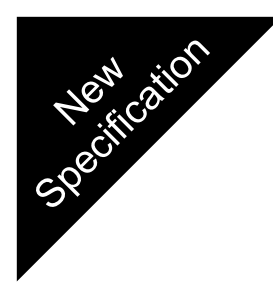

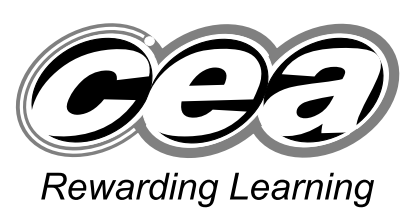

**ADVANCED SUBSIDIARY (AS) General Certificate of Education 2009**

## **Information and Communication Technology**

Assessment Unit AS 1 *assessing*

Module 1: Components of ICT

**[AW111]**

**THURSDAY 4 JUNE, AFTERNOON**

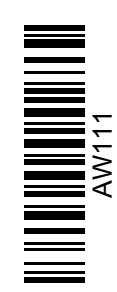

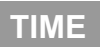

2 hours.

#### **INSTRUCTIONS TO CANDIDATES**

Write your Centre Number and Candidate Number in the spaces provided at the top of this page.

Write your answers in the spaces provided in this question paper. Answer **all five** questions.

#### **INFORMATION FOR CANDIDATES**

The total mark for this paper is 120 marks including a maximum of 5 for quality of written communication.

Figures in brackets printed down the right-hand side of pages indicate the marks awarded to each question or part question.

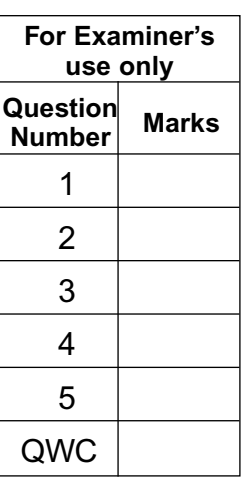

**Total Marks**

**71 Centre Number**

**Candidate Number**

**BLANK PAGE** 

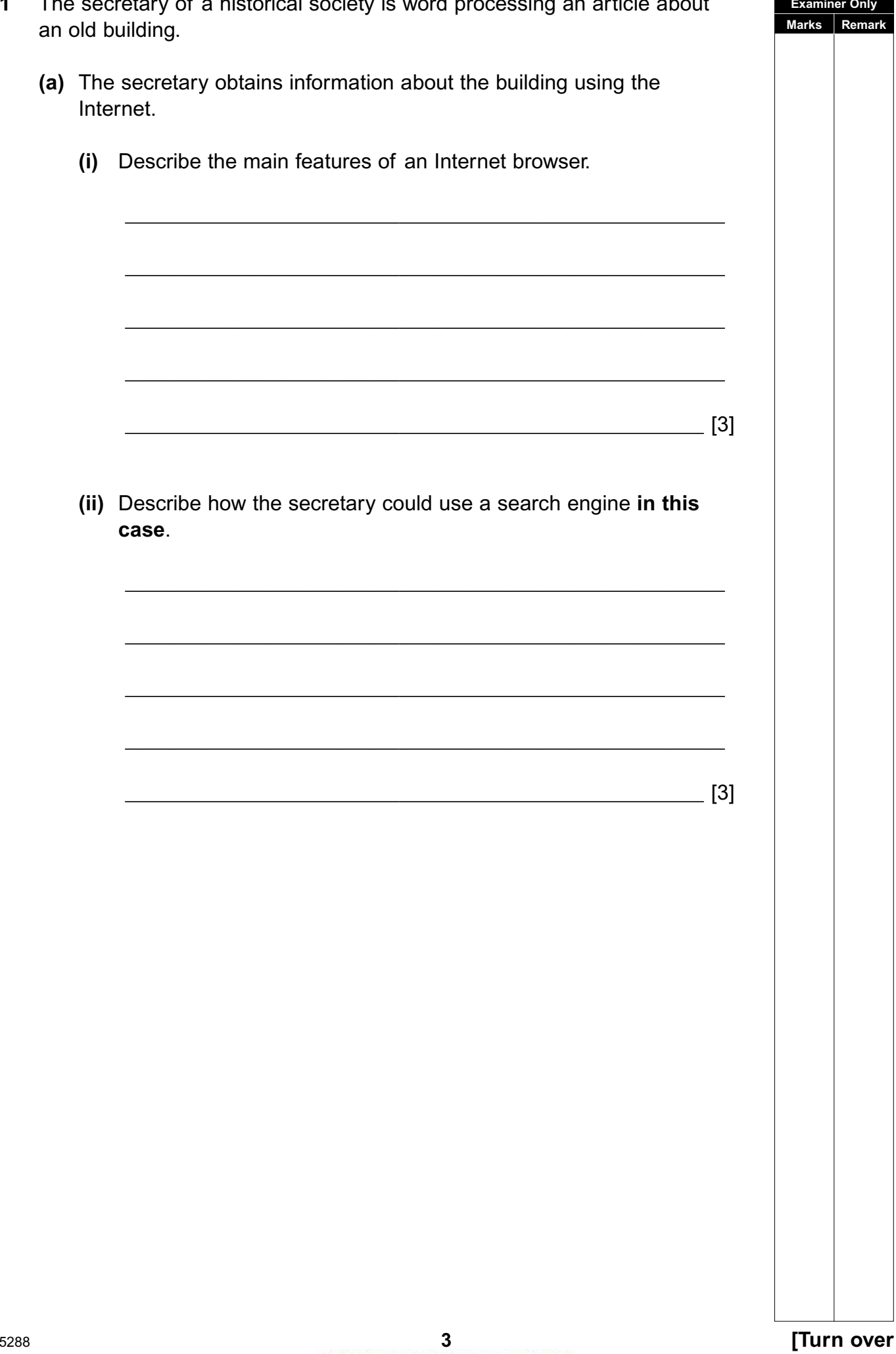

 $\mathbf{r} \in \mathbb{R}^n$ 

 $\mathbf{r}$ 

 $\overline{a}$ 

 $\sim$ 

 $\overline{a}$ 

 $\mathbf{r} \leftarrow \mathbf{r}$  .

 $\sim$  $\mathbf{r}$   $\overline{a}$ a. J.

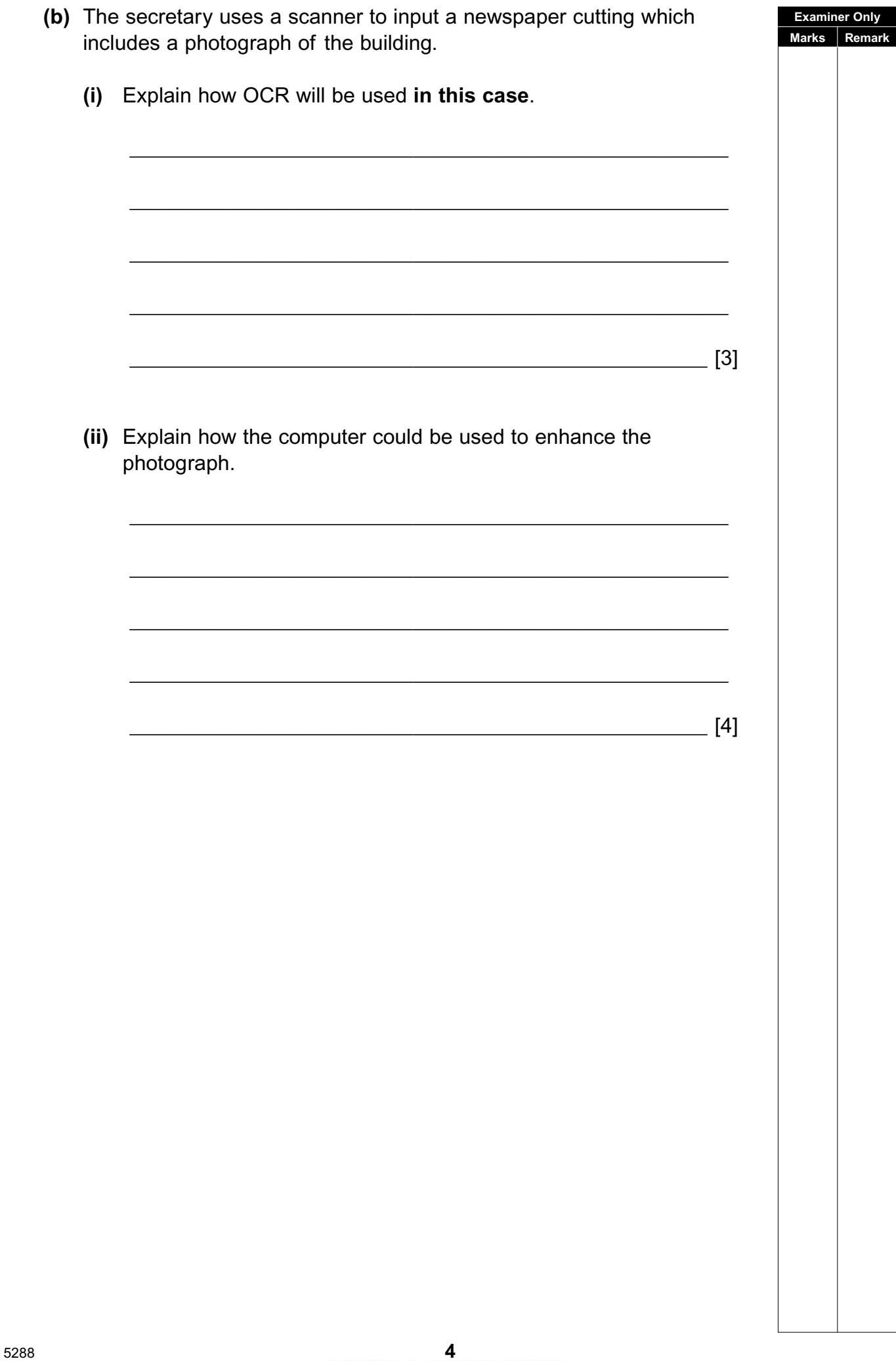

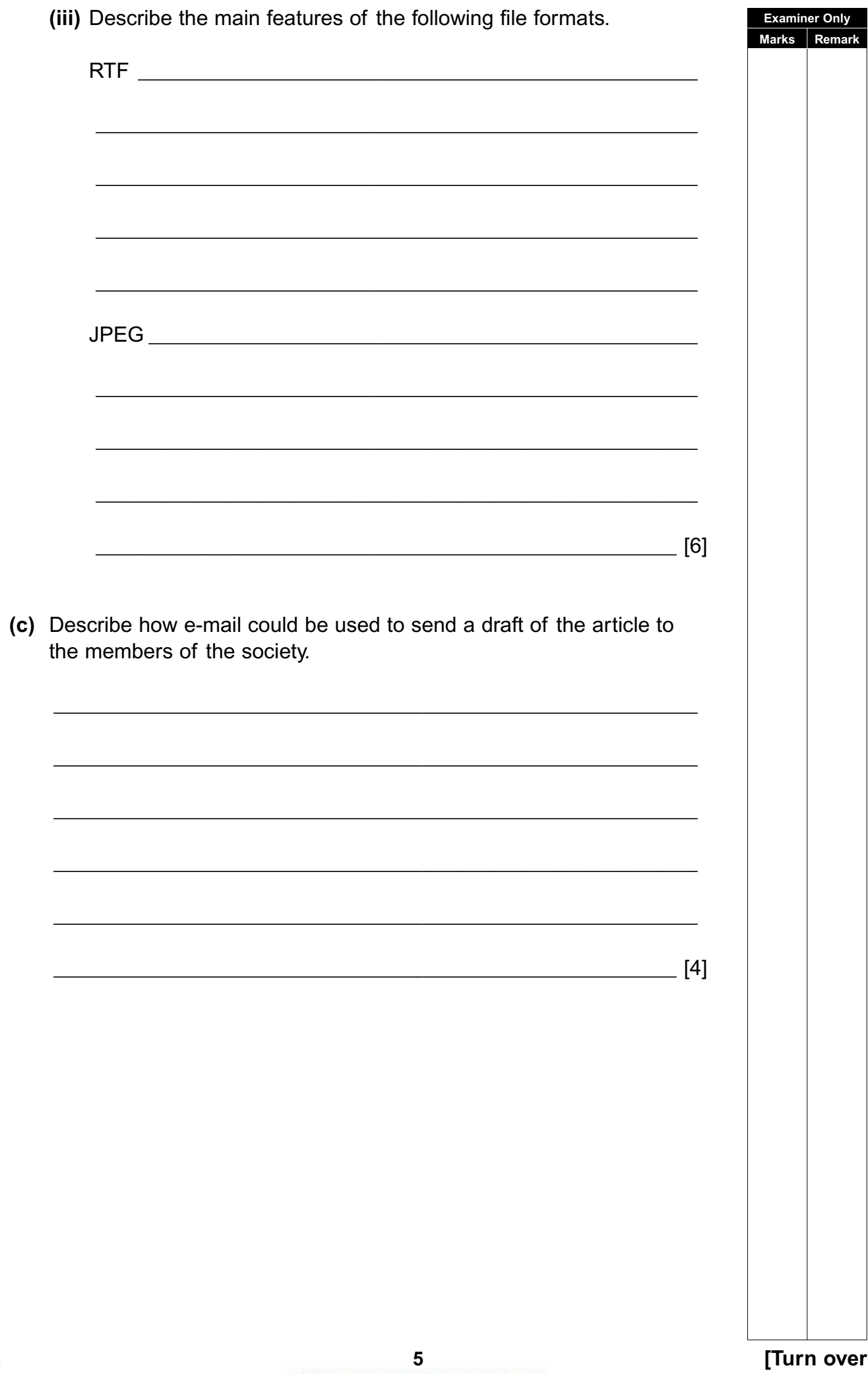

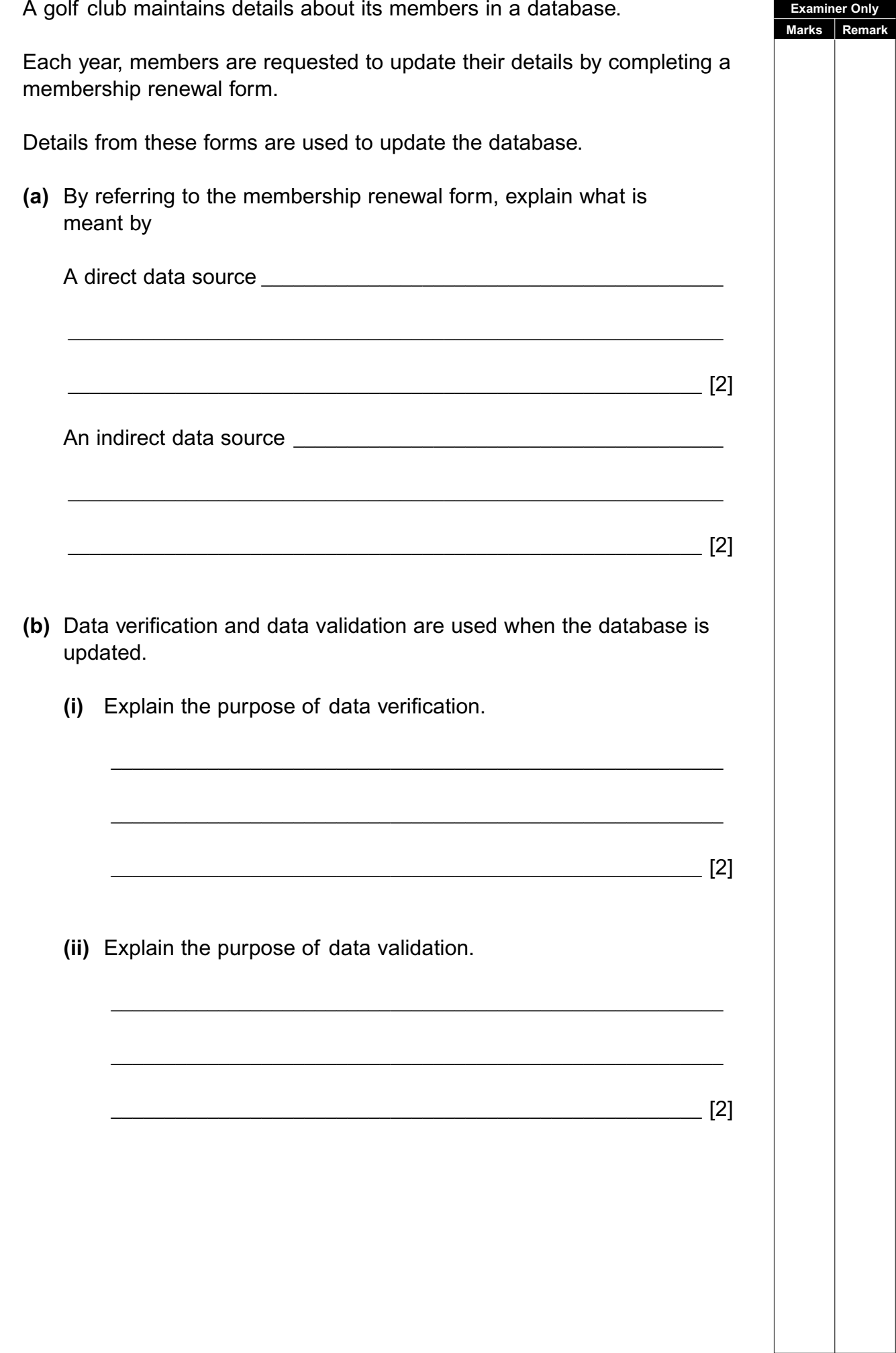

 $\overline{2}$ 

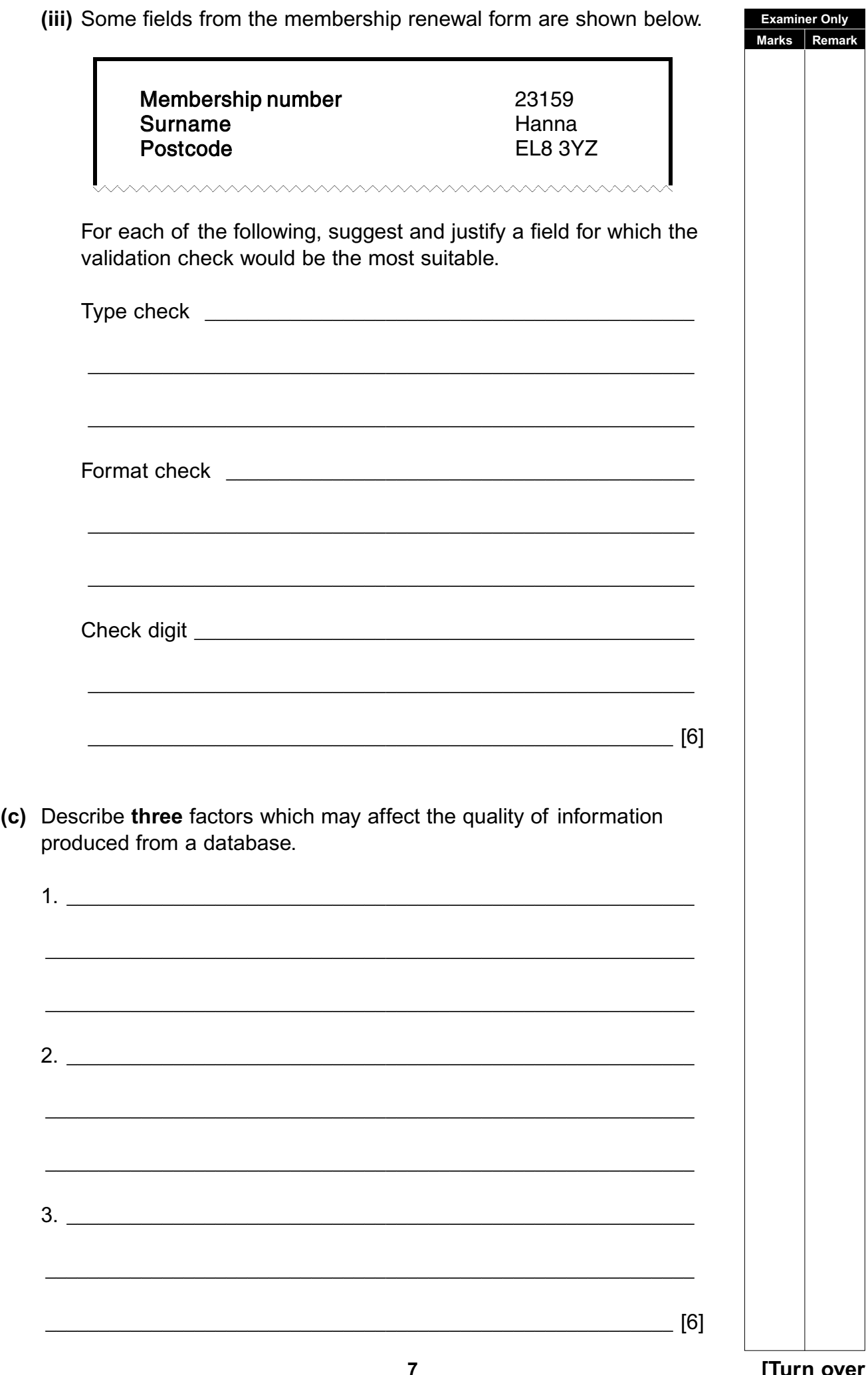

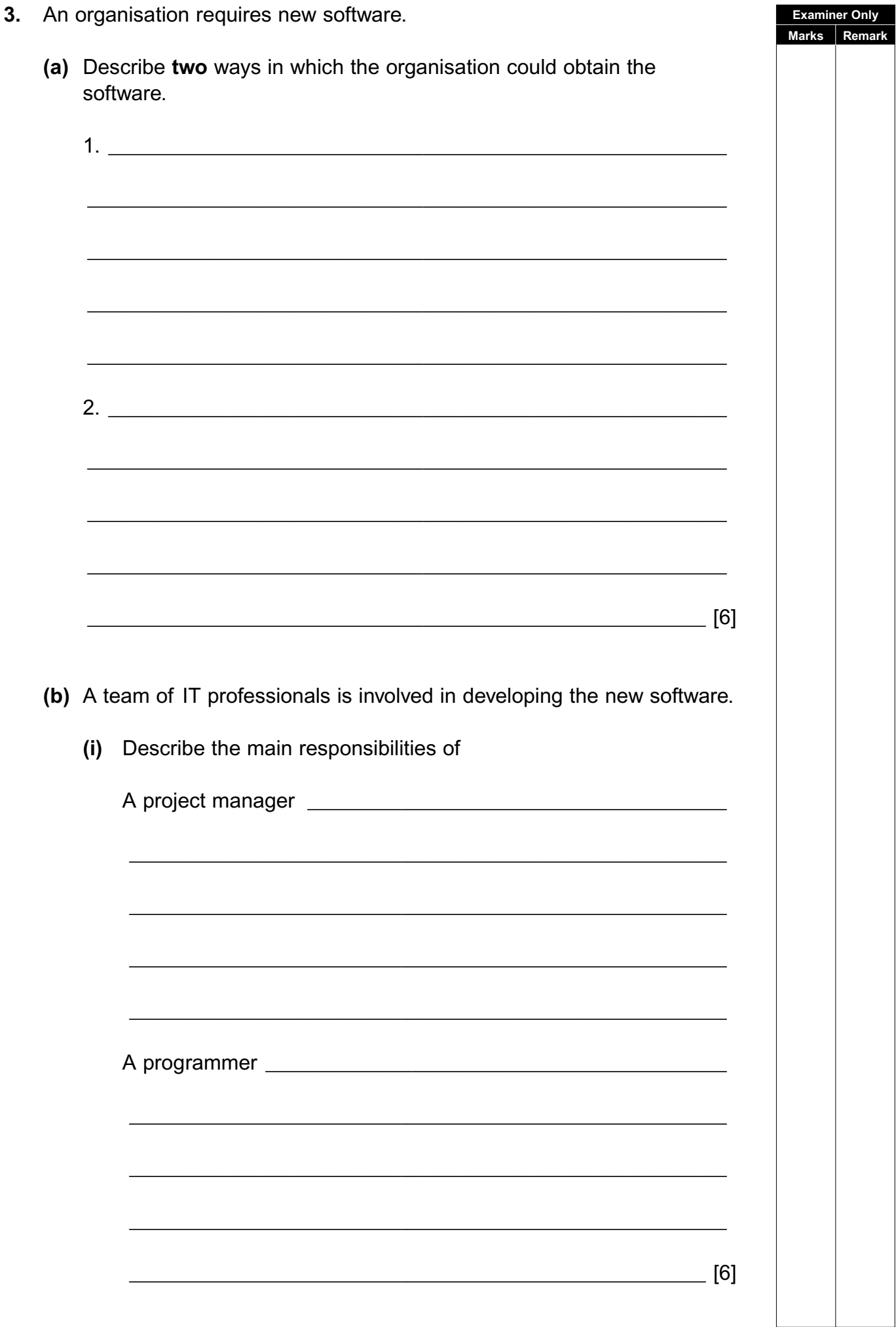

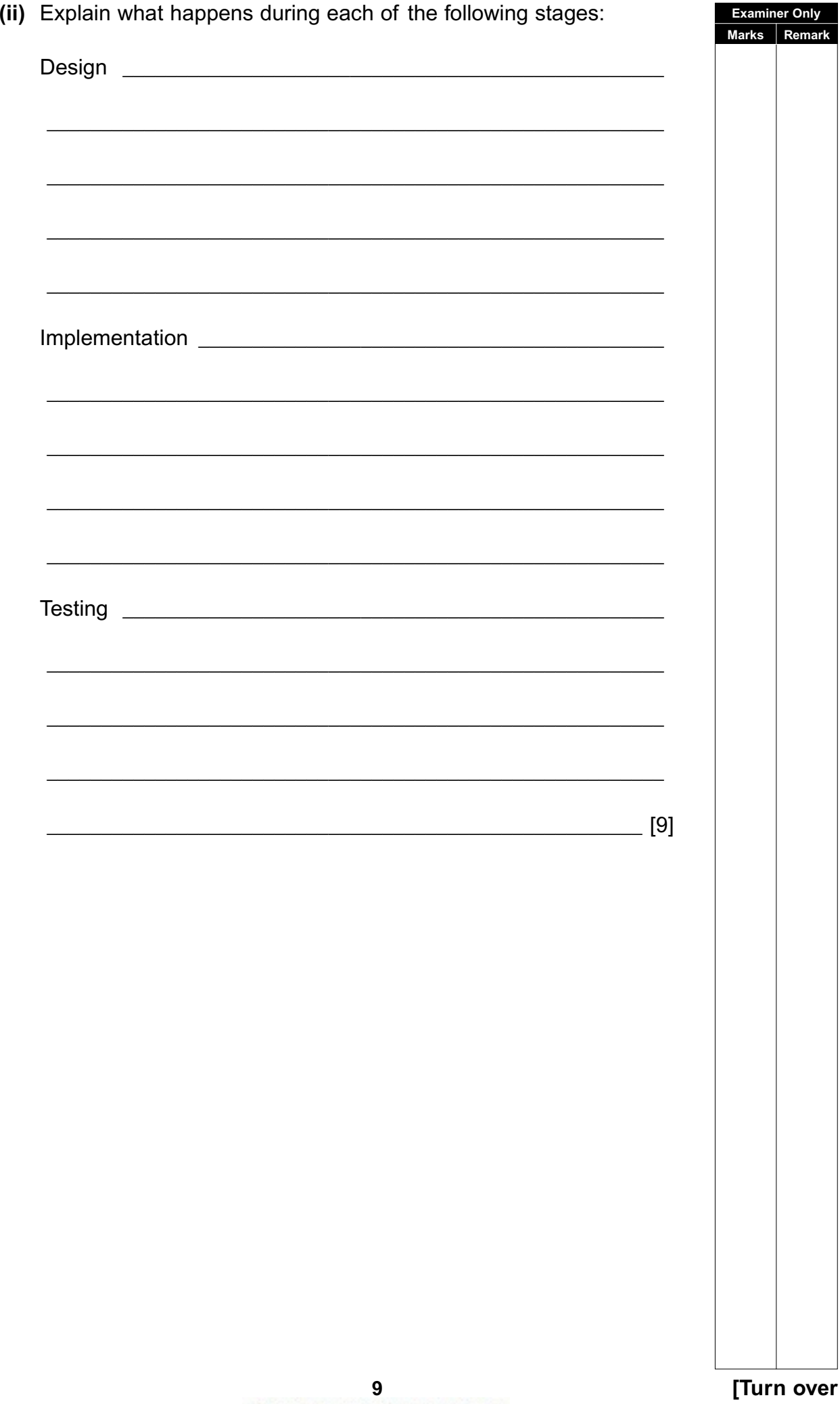

(c) Documentation is produced for the new system. **Examiner Only** Marks Rem (i) Describe two reasons why technical documentation is produced.  $1.$  $2.$  $\sim$  [4] (ii) Identify three of the main contents of user documentation.  $\mathbf{1}$ . 2.  $\overline{\phantom{a}}$  $3.$   $\overline{\phantom{a}}$ 

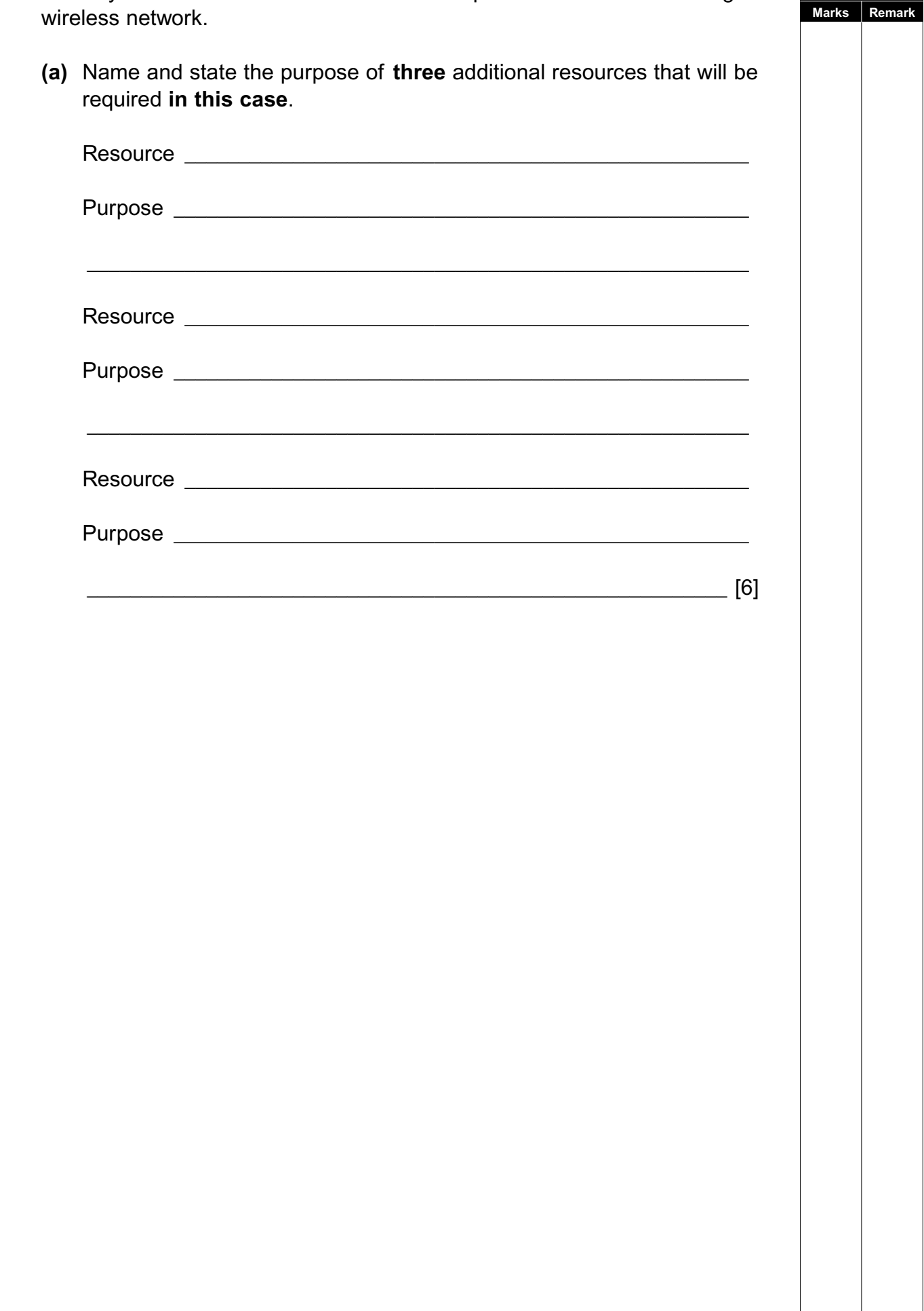

**4** A family wishes to connect a number of computers to the Internet using a

**Examiner Only Marks Pe** 

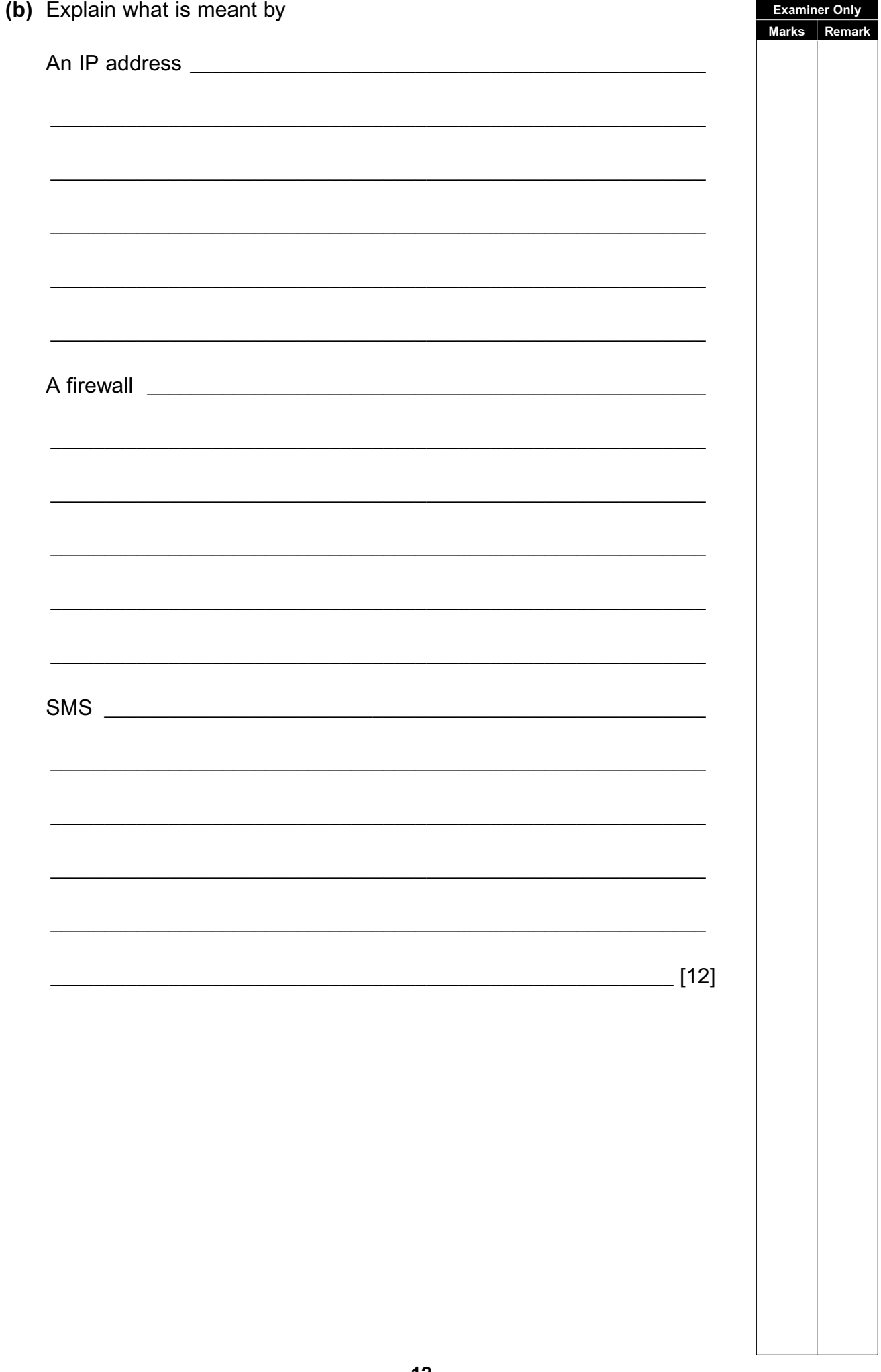

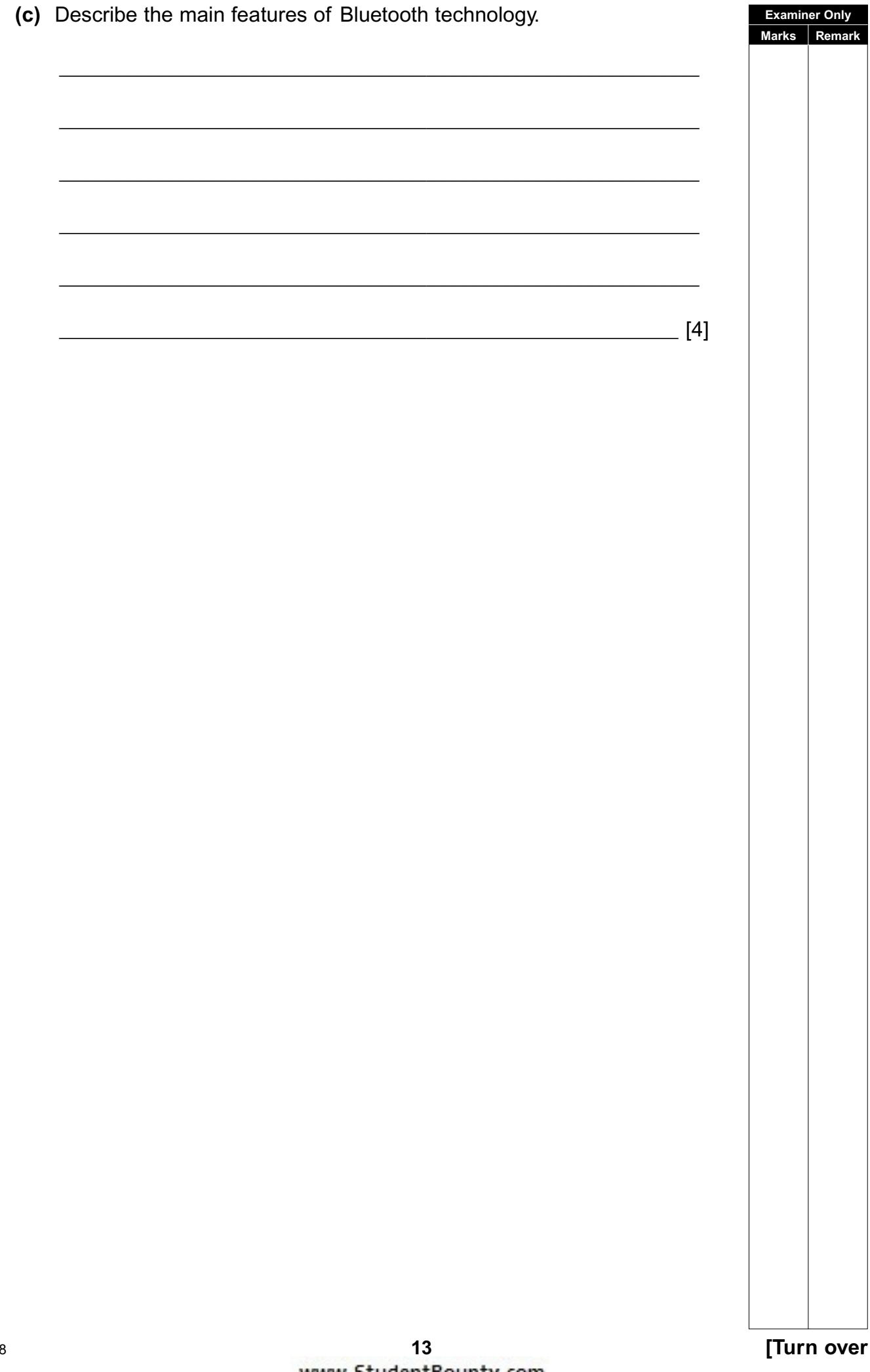

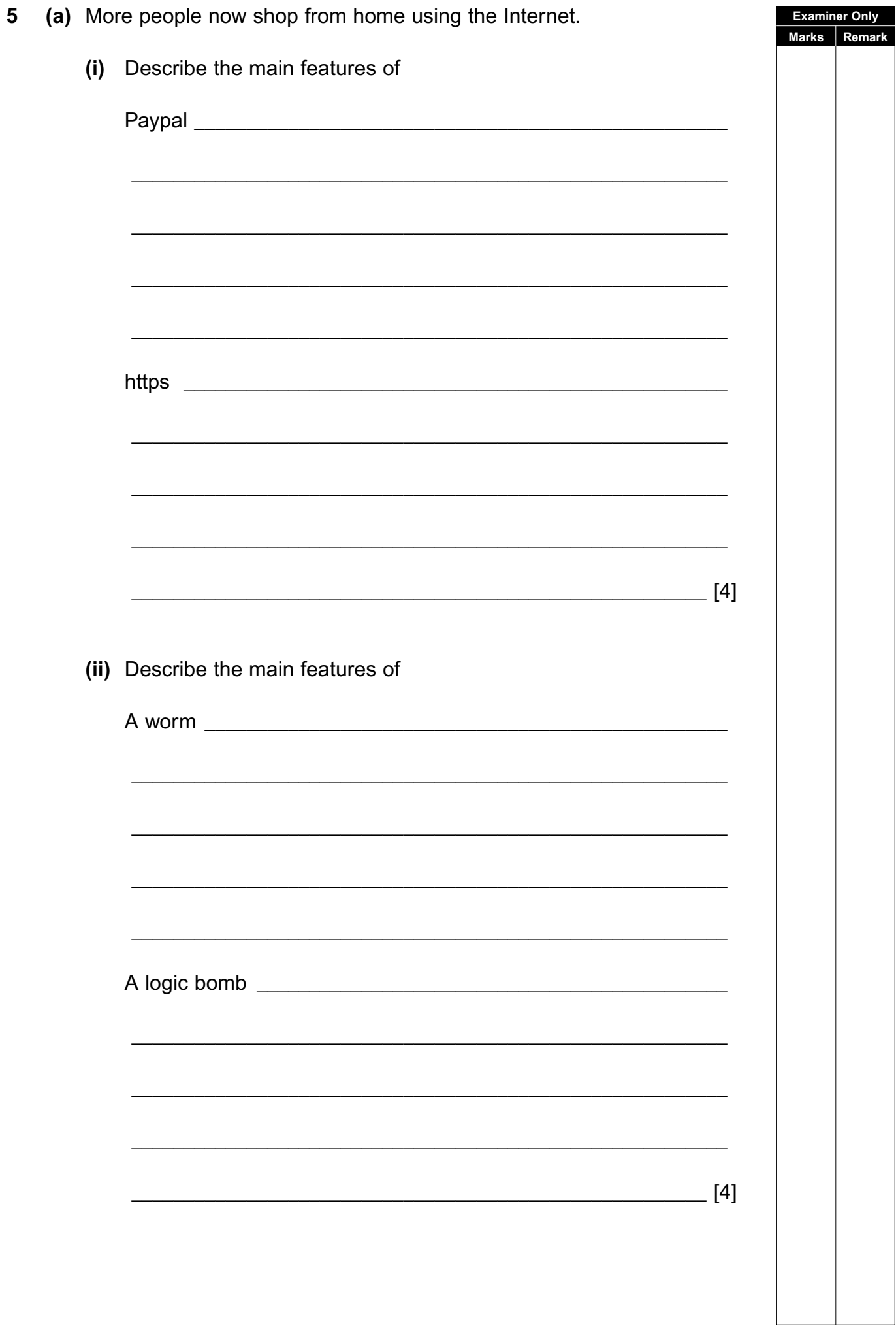

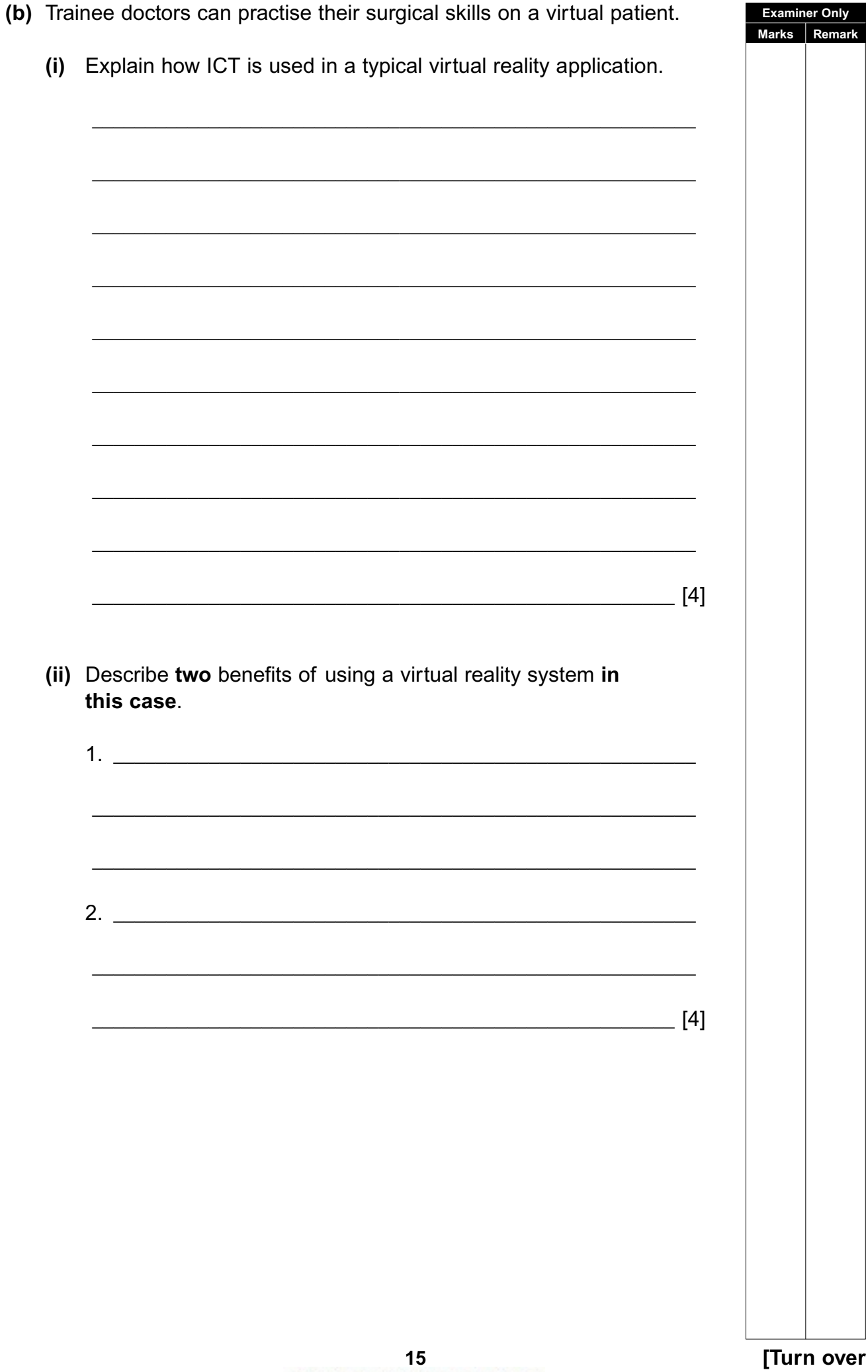

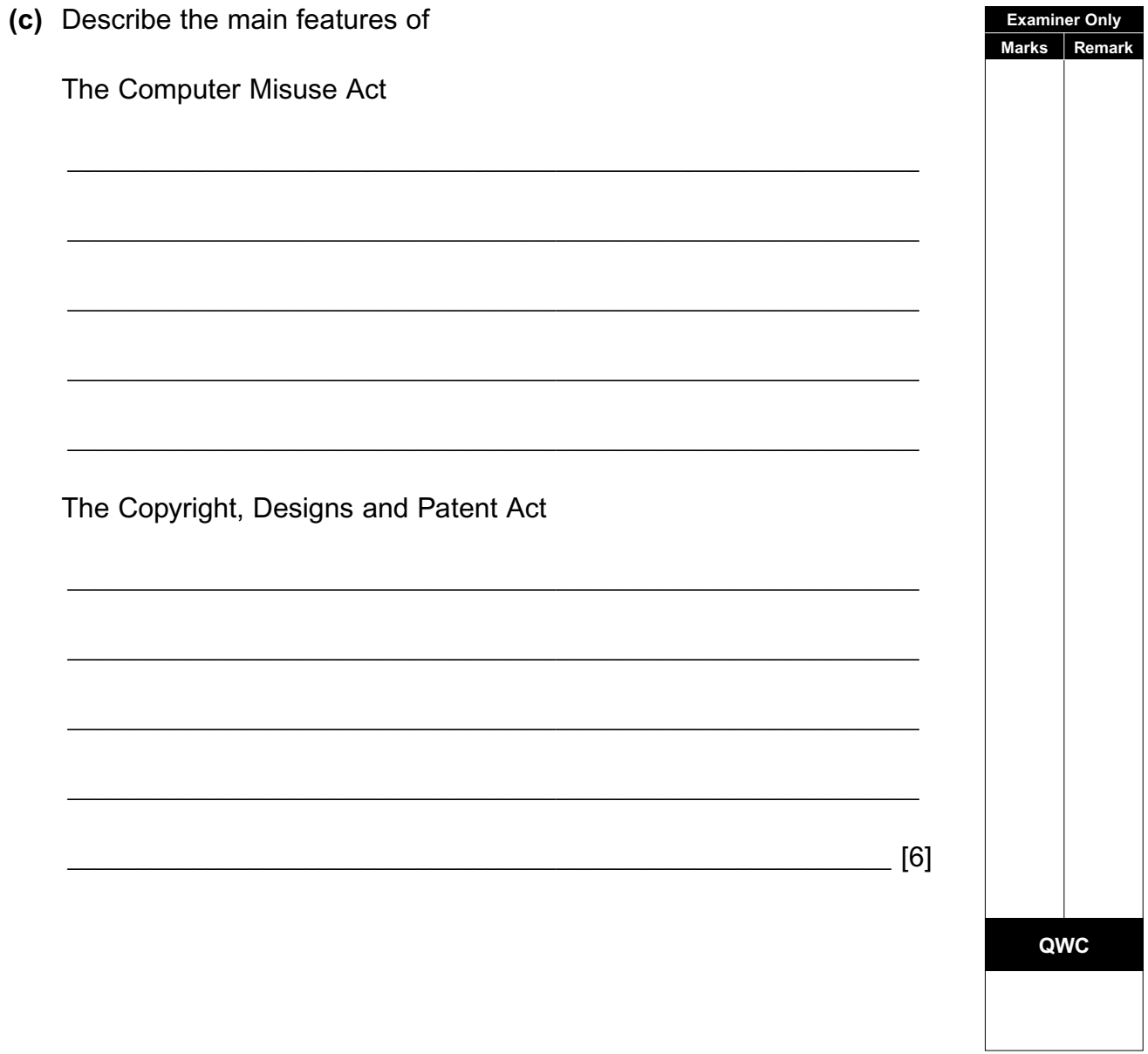

## THIS IS THE END OF THE QUESTION PAPER

Permission to reproduce all copyright material has been applied for. In some cases, efforts to contact copyright holders may have been unsuccessful and CCEA will be happy to rectify any omissions of acknowledgement in future if notified.